LASTAR Portable с кряком Скачать бесплатно

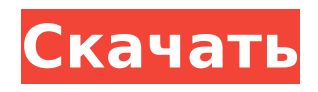

#### **LASTAR Portable With Keygen Download For Windows [Updated-2022]**

LASTAR Portable Crack Mac — это утилита для настройки звука, специализирующаяся на улучшении качества аудиозаписей или других файлов путем применения настроек громкости и разделения элементов. Он работает с форматами файлов MP3 и WAV. Портативный инструмент Это портативная версия LASTAR. Вы можете сохранить его на USB-накопителе или другом портативном устройстве, чтобы всегда иметь его при себе. Кроме того, вы можете запустить его без прав администратора. Для получения доступа к его функциям требуется только открыть исполняемый файл, потому что в процесс не включена настройка. Он не записывает записи в реестр Windows и не оставляет другие файлы конфигурации на целевом ПК. Он фактически сохраняет данные настроек на запоминающем устройстве. Избавление от него подразумевает простую задачу удаления файлов, которые вы скачали из интернета. Чистая линейка функций Вас приветствует простой интерфейс, позволяющий перетаскивать аудиофайлы прямо в главное окно. Кроме того, вы можете импортировать содержимое всей папки и просматривать информацию о каждом элементе, такую как статус, длина и путь к файлу. Вы также можете получить доступ к справочному руководству, если хотите узнать больше о параметрах настройки. Параметры настройки звука LASTAR Portable дает вам возможность использовать пакетные действия для одновременной обработки нескольких файлов. Вы можете создать список аудиофайлов, которые вы хотите изменить, выбрать папку для сохранения или сохранить входной путь, выбрать формат выходного файла (MP3 или WAV), а также игнорировать существующие файлы. Вы также можете выбирать между несколькими типами музыкальных режимов (например, поп/рок/металл, классика/джаз, голос/речь), устанавливать уровень выходного сигнала от тихого до громкого с помощью встроенного ползунка, а также настраивать Регулятор усиления и уровень шума. Приложение позволяет разбивать файлы на основе заданного количества минут и слушать аудиофайлы прямо в главном окне с помощью встроенного проигрывателя.Вы можете начать или остановить текущий выбор и искать позицию в аудиопотоках. LASTAR Portable предлагает поддержку режима автоматического анализа файлов, чтобы помочь вам настроить наилучшие параметры, и позволяет настраивать дополнительные функции, такие как многополосная обработка, обрезка вывода, выходной уровень, атака, выходной битрейт, максимальное значение просмотра и шумоподавитель. И последнее, но не менее важное: вы можете установить теги по умолчанию (например, название, исполнитель, альбом, год, трек) и настроить звук с помощью

# **LASTAR Portable [Latest] 2022**

LASTAR Portable Crack For Windows — это легкое программное обеспечение для улучшения звука. Он имеет простой пользовательский интерфейс, который позволяет вам вырезать, увеличивать или уменьшать громкость и отключать звук отдельных музыкальных произведений. Он также может разделить файл на два или более файлов, а также экспортировать свои настройки в файл. Основные характеристики: \* Переключение между командами увеличения громкости, уменьшения громкости и отключения звука \* Обработка нескольких файлов в пакетном режиме \* Доступ к интерактивной справке для получения дополнительной информации о настройках звука \* Полный набор инструментов для редактирования аудио \* Настройка уровня громкости с помощью ползунка \* Обрезать файлы и экспортировать данные настроек \* Отрегулируйте уровень громкости на выходе \* Отключить фоновый шум \* Установите желаемое время каждого трека \* Применить многополосный ограничитель звука \* Управление пропускной способностью \* Применить регулировку громкости \* Преобразование файлов в форматы MP3 или WAV \* Применение пресетов эквалайзера \* Анализируйте отдельные треки, чтобы получить информацию о метаданных и отсортировать их соответствующим образом. \* Автоматически сканировать файлы MP3 и WAV на наличие тегов Ultimate Audio Extractor — это программа, которая позволяет конвертировать аудиофайлы в форматы MP3, FLAC, AAC, WAV, OGG и WMA. После завершения преобразования вы сможете легко поделиться преобразованными файлами со своими друзьями с помощью текстовых сообщений. Вы также сможете сохранять преобразованные файлы напрямую на SD-карту вашего компьютера. Кроме того, Ultimate Audio Extractor позволяет извлекать аудио метаданные из файлов и создавать улучшенные аудиофайлы, чтобы сделать их пригодными для прослушивания на ваших мобильных устройствах, таких как телефоны Android, планшеты и Apple iPhone. С помощью этого программного обеспечения вы можете конвертировать файлы и редактировать свойства файлов, такие как название, исполнитель, альбом, рейтинг, дата создания и продолжительность. Возможности этой программы включают возможность фильтровать файлы по атрибутам и фильтрам, чтобы вы могли извлекать метаданные только из одного или нескольких файлов одновременно. AES Portable Audio Editor — это программное обеспечение для редактирования аудио, которое позволяет разделять звуковые дорожки и регулировать громкость с помощью ползунка громкости. Он может управлять файлами WAV, MP3, MP2, OGG, FLAC и AAC.Приложение также предлагает возможность объединить несколько файлов WAV вместе. Audio Converter — это программа, разработанная для того, чтобы помочь вам конвертировать аудиофайлы и музыку без потерь. Он позволяет конвертировать любые файлы из форматов WAV, WMA, MP3, AAC, OGG, AU, FLAC, AIFF, M4A, ALAC и Apple. 1709e42c4c

## **LASTAR Portable License Keygen [2022-Latest]**

LASTAR Portable — это утилита для настройки звука, специализирующаяся на улучшении качества аудиозаписей или других файлов путем применения настроек громкости и разделения элементов. Он работает с форматами файлов MP3 и WAV. Портативный инструмент Это портативная версия LASTAR. Вы можете сохранить его на USB-накопителе или другом портативном устройстве, чтобы всегда иметь его при себе. Кроме того, вы можете запустить его без прав администратора. Для получения доступа к его функциям требуется только открыть исполняемый файл, потому что в процесс не включена настройка. Он не записывает записи в реестр Windows и не оставляет другие файлы конфигурации на целевом ПК. Он фактически сохраняет данные настроек на запоминающем устройстве. Избавление от него подразумевает простую задачу удаления файлов, которые вы скачали из интернета. Чистая линейка функций Вас приветствует простой интерфейс, позволяющий перетаскивать аудиофайлы прямо в главное окно. Кроме того, вы можете импортировать содержимое всей папки и просматривать информацию о каждом элементе, такую как статус, длина и путь к файлу. Вы также можете получить доступ к справочному руководству, если хотите узнать больше о параметрах настройки. Параметры настройки звука LASTAR Portable дает вам возможность использовать пакетные действия для одновременной обработки нескольких файлов. Вы можете создать список аудиофайлов, которые вы хотите изменить, выбрать папку для сохранения или сохранить входной путь, выбрать формат выходного файла (MP3 или WAV), а также игнорировать существующие файлы. Вы также можете выбирать между несколькими типами музыкальных режимов (например, поп/рок/металл, классика/джаз, голос/речь), устанавливать уровень выходного сигнала от тихого до громкого с помощью встроенного ползунка, а также настраивать Регулятор усиления и уровень шума. Приложение позволяет разбивать файлы на основе заданного количества минут и слушать аудиофайлы прямо в главном окне с помощью встроенного проигрывателя.Вы можете начать или остановить текущий выбор и искать позицию в аудиопотоках. LASTAR Portable предлагает поддержку режима автоматического анализа файлов, чтобы помочь вам настроить наилучшие параметры, и позволяет настраивать расширенные функции, такие как многополосная обработка, обрезка вывода, выходной уровень, атака, выходной битрейт, максимальное значение просмотра и шумоподавитель. И последнее, но не менее важное: вы можете установить теги по умолчанию (например, название, исполнитель, альбом, год, трек) и настроить звук с помощью

#### **What's New in the LASTAR Portable?**

- Портативная утилита для перемалывания аудиофайлов - Воспроизведение файлов MP3 и WAV - Отрегулируйте громкость или разделите аудио элементы - Убрать жужжащий звук - Установите громкость - Контролируйте скорость - Увеличьте громкость или отключите звук - Улучшить качество звука - Применить инструмент ограничителя - Многополосная обработка - Расширенные настройки Ключевые особенности LASTAR Portable: - Lastar Portable - простой в использовании аудиотвикер - Портативное программное обеспечение, которое можно хранить на USB-накопителях. - Применяет автоматическую обработку к аудиофайлам - Регулирует громкость по своему вкусу - Регулятор громкости с помощью джойстика - Установите уровень громкости и отключите звук аудиофайлов - Убрать гудение из звуков - Отрегулируйте скорость аудио элементов - Применяет эквалайзер к аудиофайлам - Улучшить качество звука - Установить параметры для аудиофайлов - Простое в использовании и легкое в использовании программное обеспечение для настройки звука Q: Использование памяти Функции Azure Я создал функцию с 20 функциями. Каждая функция обрабатывает 1 миллион строк, и каждая функция имеет ограничение в 300 МБ памяти. С этими данными функции не хватает памяти в 50% случаев, когда я ее запускаю. Есть ли что-то, чего мне не хватает, чтобы этого не произошло? Ограничение памяти проверяется во время выполнения. А: Я не знаком с тем, как функции Azure будут использовать ограничение памяти, но это огромный объем данных для работы функции, и при использовании слишком большого количества потоков могут возникать проблемы с ограничением потоков. Ограничение потока по умолчанию составляет всего 24, что позволяет выполнять 100 операций в секунду. Если у вас так много функций, каждая из которых имеет 300 МБ данных, вы, вероятно, превысите лимит. Два варианта решения этой проблемы: Разверните как веб-приложение, поскольку в конфигурации по умолчанию используется 1 поток на ядро. Увеличьте лимит потоков. Это можно сделать на портале или через интерфейс командной строки, в зависимости от используемой версии. Настоящее изобретение относится к системе обработки металлолома, в которой материал поступает от его источника и проходит по маршруту к конечному пункту назначения, при этом система включает множество станций, последовательно соединенных вдоль маршрута. Отходы, такие как пластик, резина, бумага, металл и стекло, обычно измельчаются и доставляются в конечный пункт назначения, но их обработка требует определенного внимания. Поток материала по

## **System Requirements For LASTAR Portable:**

Минимальные требования: ОС: Win32 XP Home или Home Premium 32-разрядная, Win7 или Win8 64-разрядная ЦП: Intel Pentium 3,0 ГГц или выше Оперативная память: 256 МБ ОЗУ VGA: разрешение 1024x768, 32 МБ ОЗУ и DirectX 8.0 или выше DirectX: DirectX 8.0 Чтобы играть в игру в лучшем виде, ваш компьютер должен быть в состоянии обрабатывать несколько игр одновременно, а также одну или две задачи одновременно, например, аудиоприложение, которое вы используете для